# *Network Solutions Mail Settings*

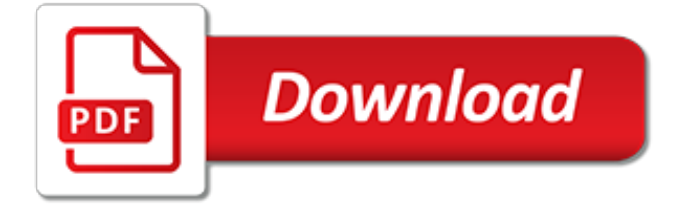

#### **Network Solutions Mail Settings**

Learn the basic of how most pop3 and imap accounts are set up. Links to walk through and videos from Network Solutions.

#### **Learn about POP and IMAP Email settings | Network Solutions**

Tweet. Advanced DNS Records are pre-configured to utilize your Network Solutions ® services. Advanced users may wish to modify these records in order to add new hosts to the domain, change IP addresses, or modify where email messages are delivered.

#### **How to Manage Advanced DNS Records - Network Solutions**

QNET Support Hours: Feb 16: Closed: You may now pay your QNET bill online with Online Bill Pay.: QNET now has nationwide dialup access numbers!: How to Protect Your Rights on Facebook

#### **QNET Internet Access - Reliable and Professional Internet ...**

iPhone - Cox Business mail setup Set up iPhone Cox Business. On this page you'll find the Cox Business mail settings for iPhone and iPad.Besides an overview with the imap and pop3 server mailsettings for Cox Business, we offer you a comprehensive guide for setting up your Cox Business email on your iPhone or iPad. The exact steps may vary by model, but all the settings can to be found here.

### **iPhone - Cox Business mail setup | Email settings**

If you need to setup your email client with encryption please note that the secure ports are usually not required. Simply choose the settings STARTTLS/SSL Use any certificate using the standard ports and this should work.

#### **MWEB Mail Settings - Quick Reference > MWEB Help > View ...**

iPhone - Cox mail setup Set up iPhone Cox. On this page you'll find the Cox mail settings for iPhone and iPad.Besides an overview with the imap and pop3 server mailsettings for Cox, we offer you a comprehensive guide for setting up your Cox email on your iPhone or iPad. The exact steps may vary by model, but all the settings can to be found here.

## **iPhone - Cox mail setup | Email settings**

Take a Tour Download Validation Interfaces Support and FAQs Help Files News and Tips Vanity Node Numbers Conference Servers Routers and Firewalls Current Logins

#### **Firewall Solutions - EchoLink**

Keep a record of your IT infrastructure with our network documentation tool XIA Configuration. Use our software for inventory and reporting, and to create document templates and examples.

#### **XIA Configuration - IT Infrastructure & Network ...**

ACS Home Page Application Control Systems, Inc. has been in business since 1988, providing computer solutions to businesses, large and small, throughout the world.

## **Application Control Systems, Inc.**

• What are the different types/classes of Digital Certificates provided by (n)Code Solutions? • What is the validity period of the (n)Code Solutions' Digital Certificates? • How much do the different (n)Code Solutions' Digital Certificates cost? • What payment mechanisms does (n)Code Solutions accept? • Can some one else purchase and utilize a Digital Certificate for me or on my behalf?

#### **(n)Code Solutions - Licensed Certifying Authority**

mc.net provides professional Help Desk Services and Managed Internet Service for McHenry, Lake, DuPage, Cook, and Kane counties. Specializing in Business Class Internet, Cloud Technology, and Network Support.

#### **mc.net | Professional Help Desk Services and Managed ...**

Follow these steps to update your server settings if you are having issues with sending and receiving your Cox email and are using Mac OS X El Capitan.

## **Restoring Cox Email Settings in Mail for Mac OS X El Capitan**

We are proud to say our clients have entrusted us to install and manage their network carrying out millions of transactions per year, we specialise in networks of all sizes and shapes to enable them to carry out their day to day business.

## **Network Installations, Backup, Email Solutions, IT Support**

Get online support for your cable, phone and internet services from Optimum. Pay your bill, connect to WiFi, check your email and voicemail, see what's on TV and more!

## **Optimum | FAQ**

Other studies , , , , , have focused on traditional security threats in SNSs and not on security threats that occur due to multimedia data. In this paper, we examine the traditional security threats and the security threats that occur due to multimedia data in SNSs. We also discuss possible solutions for mitigating these threats.

## **Social network security: Issues, challenges, threats, and ...**

easescreen offers clever and powerful digital signate solutions. easescreen can be used for "simple signage" from a single display with a simple content management system or for "business signage" applications.

## **easescreen - Home :: Clever and Powerful Digital Signage ...**

The AWS Partner Network (APN) is the global partner program for AWS. It is focused on helping APN Partners build successful AWS-based businesses or solutions by providing business, technical, marketing, and go-to-market support.

## **AWS Partner Network - Amazon Web Services (AWS)**

Microsoft phasing out of the Windows Live Essentials suite since January 10, 2017, makes getting Windows Live Mail help particularly in need now. Microsoft had announced that Windows Live Mail would stop working by June 30, 2016 – this announcement led Windows Live Mail users into thinking that ...

## **Windows Live Mail Help: 5 Common Problems and Their ...**

Login to Access Your Email. For access to your DRN Email, please enter your email address and password in the form on the right and click on the login button.

## **MagicMail Mail Server: Landing Page**

Collaboration Management Suite (CMGS) is a must for large ClickShare and wePresent installs up to 500 devices maximum. From one location, system administrators can manage the complete fleet of ClickShare CSE-200 and CSE-800 models and wePresent units throughout the company, in any location.

[cat litter solutions,](http://alegrahostel.eu/cat_litter_solutions.pdf) [relay nodes in big data wireless sensor networks](http://alegrahostel.eu/relay_nodes_in_big_data_wireless_sensor_networks.pdf), [Intelligent Techniques for Warehousing and](http://alegrahostel.eu/intelligent_techniques_for_warehousing_and_mining_sensor_network_data.pdf) [Mining Sensor Network Data,](http://alegrahostel.eu/intelligent_techniques_for_warehousing_and_mining_sensor_network_data.pdf) [solutions manual physics for scientists and engineers,](http://alegrahostel.eu/solutions_manual_physics_for_scientists_and_engineers.pdf) [home networking kit](http://alegrahostel.eu/home_networking_kit.pdf), [pathria](http://alegrahostel.eu/pathria_statistical_mechanics_solutions.pdf) [statistical mechanics solutions](http://alegrahostel.eu/pathria_statistical_mechanics_solutions.pdf), [great business networking](http://alegrahostel.eu/great_business_networking.pdf), [joint pain solutions,](http://alegrahostel.eu/joint_pain_solutions.pdf) [direct medical solutions](http://alegrahostel.eu/direct_medical_solutions.pdf), [dynamics](http://alegrahostel.eu/dynamics_of_rigid_bodies_problems_and_solutions_by_cengage.pdf) [of rigid bodies problems and solutions by cengage,](http://alegrahostel.eu/dynamics_of_rigid_bodies_problems_and_solutions_by_cengage.pdf) [outdoor pet solutions](http://alegrahostel.eu/outdoor_pet_solutions.pdf), [storia social network](http://alegrahostel.eu/storia_social_network.pdf), [problem solutions](http://alegrahostel.eu/problem_solutions_to_concept_of_modern_physics_by_beiser.pdf) [to concept of modern physics by beiser,](http://alegrahostel.eu/problem_solutions_to_concept_of_modern_physics_by_beiser.pdf) [simple solutions flooring](http://alegrahostel.eu/simple_solutions_flooring.pdf), [social justice solutions,](http://alegrahostel.eu/social_justice_solutions.pdf) [mathematics for](http://alegrahostel.eu/mathematics_for_economists_solutions.pdf) [economists solutions](http://alegrahostel.eu/mathematics_for_economists_solutions.pdf), [cisco networking academy ccna,](http://alegrahostel.eu/cisco_networking_academy_ccna.pdf) [mankiw macroeconomics 7th edition solutions,](http://alegrahostel.eu/mankiw_macroeconomics_7th_edition_solutions.pdf) [cat litter](http://alegrahostel.eu/cat_litter_smell_solutions.pdf) [smell solutions,](http://alegrahostel.eu/cat_litter_smell_solutions.pdf) [solutions for seniors](http://alegrahostel.eu/solutions_for_seniors.pdf), [innovative home solutions](http://alegrahostel.eu/innovative_home_solutions.pdf), [calculus early transcendentals solutions manual](http://alegrahostel.eu/calculus_early_transcendentals_solutions_manual_rogowski.pdf) [rogowski,](http://alegrahostel.eu/calculus_early_transcendentals_solutions_manual_rogowski.pdf) [busineb e mail by lisa a. smith,](http://alegrahostel.eu/busineb_e_mail_by_lisa_a_smith.pdf) [toenail problems and solutions](http://alegrahostel.eu/toenail_problems_and_solutions.pdf), [pfizer health solutions,](http://alegrahostel.eu/pfizer_health_solutions.pdf) [innovative print](http://alegrahostel.eu/innovative_print_solutions.pdf) [solutions,](http://alegrahostel.eu/innovative_print_solutions.pdf) [city of bingham solutions 17th edition](http://alegrahostel.eu/city_of_bingham_solutions_17th_edition.pdf), [physics problems and solutions manual](http://alegrahostel.eu/physics_problems_and_solutions_manual.pdf), [orthographic projection](http://alegrahostel.eu/orthographic_projection_exercises_solutions.pdf) [exercises solutions,](http://alegrahostel.eu/orthographic_projection_exercises_solutions.pdf) [solutions to student debt,](http://alegrahostel.eu/solutions_to_student_debt.pdf) [between reason and revelation twin wisdoms reconciled ismaili](http://alegrahostel.eu/between_reason_and_revelation_twin_wisdoms_reconciled_ismaili_texts_and.pdf) [texts and](http://alegrahostel.eu/between_reason_and_revelation_twin_wisdoms_reconciled_ismaili_texts_and.pdf)